## Handreichung zur Aufgabe "Poisson-Approximation"

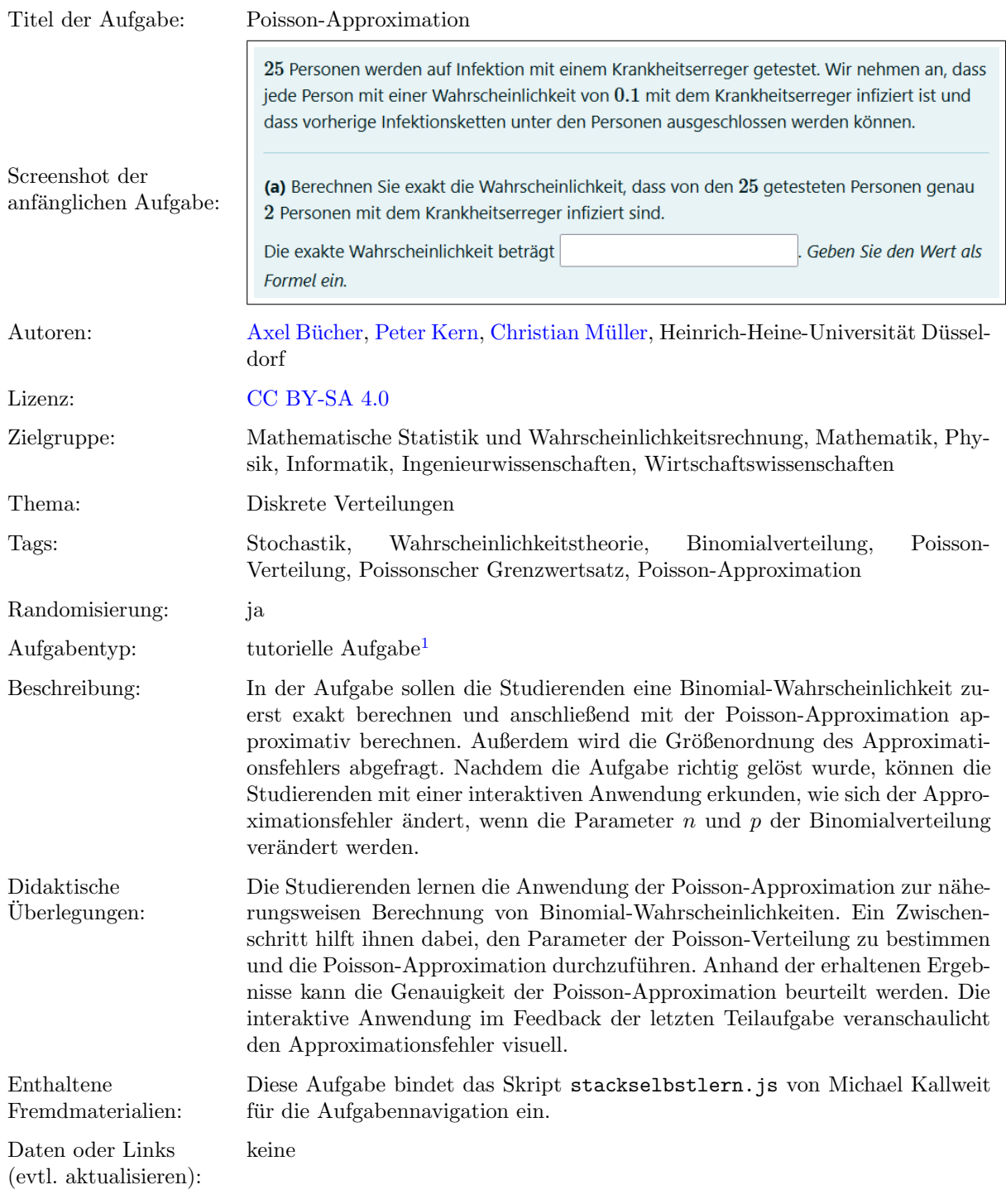

**Lizenz:** "Handreichung zur Aufgabe 'Poisson-Approximation'" wurde entwickelt von Christian Müller an der Heinrich-Heine-Universität<br>Düsseldorf. Dieses Werk ist lizenziert unter der Lizenz "Creative Co[mmons](http://creativecommons.org/licenses/by-sa/4.0/) Namensnennung-W " 4.0 International": <http://creativecommons.org/licenses/by-sa/4.0/>.

 $1$ Eine tutorielle Aufgabe ist eine digitale Aufgabe, die im Falle einer fehlerhaften Antwort in kleinere und einfachere Teilaufgaben unterteilt wird. Nach der Bearbeitung dieser Teilaufgaben werden die Lernenden zur erneuten Bearbeitung der ursprunglichen ¨ Aufgabe aufgefordert.

## Screenshots aus der Aufgabe

(a) Teilaufgabe – Wahrscheinlichkeit exakt berechnen:

25 Personen werden auf Infektion mit einem Krankheitserreger getestet. Wir nehmen an, dass jede Person mit einer Wahrscheinlichkeit von 0.1 mit dem Krankheitserreger infiziert ist und dass vorherige Infektionsketten unter den Personen ausgeschlossen werden können.

(a) Berechnen Sie exakt die Wahrscheinlichkeit, dass von den 25 getesteten Personen genau 2 Personen mit dem Krankheitserreger infiziert sind.

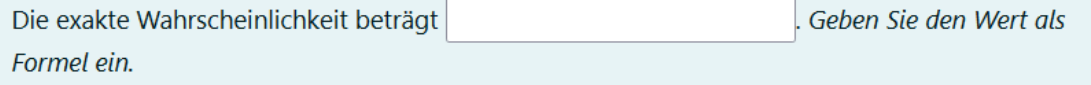

i.) Zwischenschritt – passende Verteilung auswählen:

(a1) Welches dieser diskreten Wahrscheinlichkeitsmaße beschreibt die Verteilung der infizierten Personen unter den getesteten Personen?

- Geometrische Verteilung
- Laplace-Verteilung
- Hypergeometrische Verteilung
- Binomialverteilung
- (b) Teilaufgabe Wahrscheinlichkeit approximativ berechnen:

(b) Wir können die gesuchte Wahrscheinlichkeit auch approximativ berechnen, indem wir die Poisson-Approximation verwenden, welche auf dem Poissonschen Grenzwertsatz beruht. Berechnen Sie nun die Wahrscheinlichkeit, dass von den 25 getesteten Personen genau 2 Personen mit dem Krankheitserreger infiziert sind, approximativ mithilfe der Poisson-Approximation.

Die approximierte Wahrscheinlichkeit beträgt Geben Sie den Wert als Formel ein.

i.) Zwischenschritt – Parameter der Poisson-Verteilung auswählen:

(b1) Bei der Poisson-Approximation wird die Binomialverteilung durch eine Poisson-Verteilung angenähert. Wie bestimmt man dabei den Parameter  $\lambda$  der Poisson-Verteilung aus den Parametern  $n$  und  $p$  der Binomialverteilung?

 $\bigcirc n \cdot (1-p)$ 

 $\bigcirc$   $n \cdot p$ 

 $\bigcirc$   $n \cdot p^2$ 

 $\bigcirc n \cdot p \cdot (1-p)$ 

(c) Teilaufgabe – Approximationsfehler angeben:

(c) Bei der Poisson-Approximation in (b) entsteht natürlich ein Fehler gegenüber dem exakten Ergebnis aus (a). Geben Sie die Größenordnung des absoluten Fehlers

$$
|\text{Bin}(25, 0.1)(\{2\}) - \text{Poi}(25 \cdot 0.1)(\{2\})|
$$

an, den Sie bei der Berechnung der Wahrscheinlichkeit mithilfe der Poisson-Approximation gerade gemacht haben. Damit ist die Position der ersten signifikanten Nachkommastelle der Differenz zwischen der exakten Wahrscheinlichkeit  $\text{Bin}(25,0.1)(\{2\}) \approx 2.66 \times 10^{-1}$  und der approximierten Wahrscheinlichkeit  $\mathrm{Poi}(25 \cdot 0.1)(\{2\}) \approx 2.57 \times 10^{-1}$  gemeint.

Der Fehler liegt in der Größenordnung 10^

Interaktive Anwendung im Feedback:

In der folgenden Grafik ist der (vorzeichenbehaftete) Fehler

$$
f_{n,k}(p)={n\choose k}p^k(1-p)^{n-k}-e^{-np}\frac{(np)^k}{k!}
$$

zwischen den Zähldichten der Binomialverteilung und der Poisson-Verteilung als Funktion der Erfolgswahrscheinlichkeit  $p$  aufgezeichnet. Die Parameter  $n$  und  $k$  lassen sich über die Schieberegler verändern.

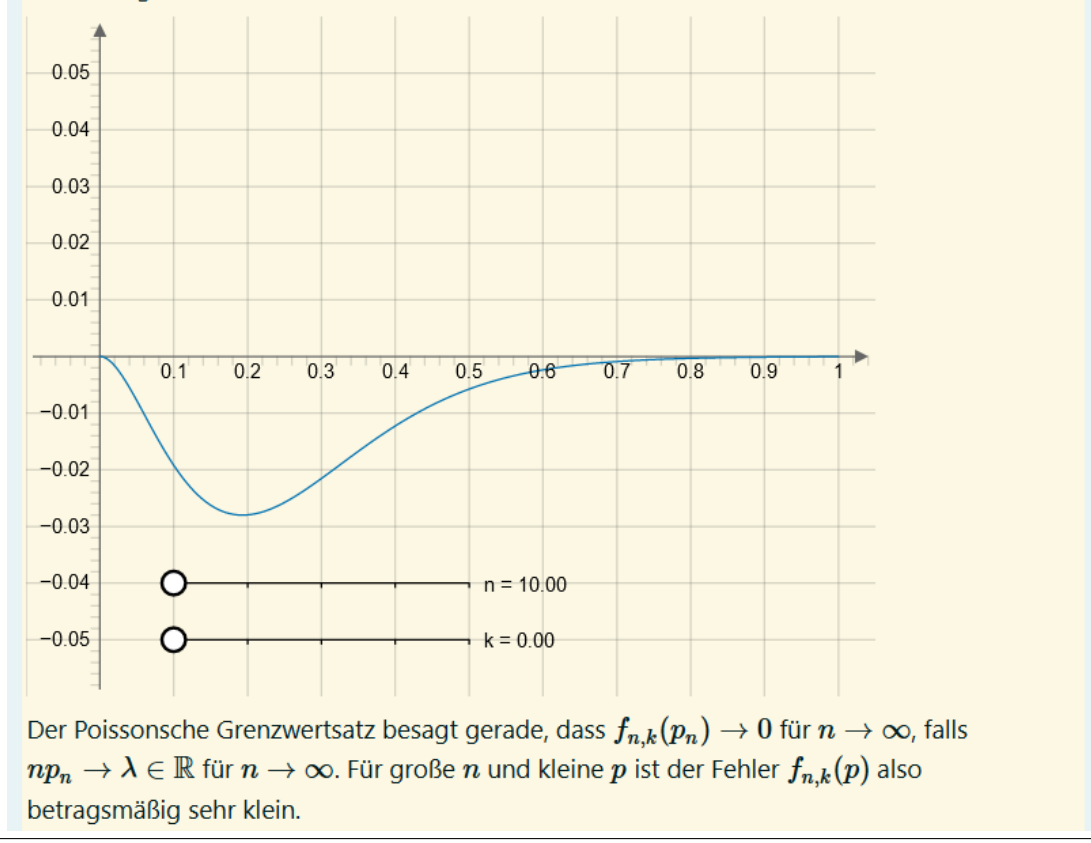